Динамика роста биткойна и сколько можно заработать на бирже криптовалют? | 1

Как формировалась цена на Bitcoin? Динамика роста биткойна позволяет понять сколько можно заработать на криптовалюте. Свою первую котировку он получил сразу после того как был создан. Стоимость одного Bitcoin на тот момент равнялась 1,309 доллара. После этого цена биткойна начала быстро расти. Он получил популярность у пользователей, стремившихся уйти из-под контроля. Такие организации, как WikiLeaks сразу стали использовать биткойн.

#### **Первая продажа за биткойн**

Создатель сети Nakamoto очень опасался что популярность его криптовалюты среди компаний, противостоящих государству приведет к падению его репутации. Он любыми способами избегал и открещивался от сообществ, имеющих сомнительную славу.

22 мая 2010 года впервые в истории на виртуальную криптовалюту был куплен физический товар. За две пиццы бы уплачено 10000 биткойн. В Интернете этот день празднуется до сих пор. В начале 2018 года эти две пиццы стоили около 140 миллионов долларов. Можно сказать, что это самая дорогая пицца в мировой истории. В июле 2010 года появился сервис обмена валют Mt.Gox. Ниже — рисунок из Википедии график чрезвычайно быстрого роста и последующего краха японской биржи.

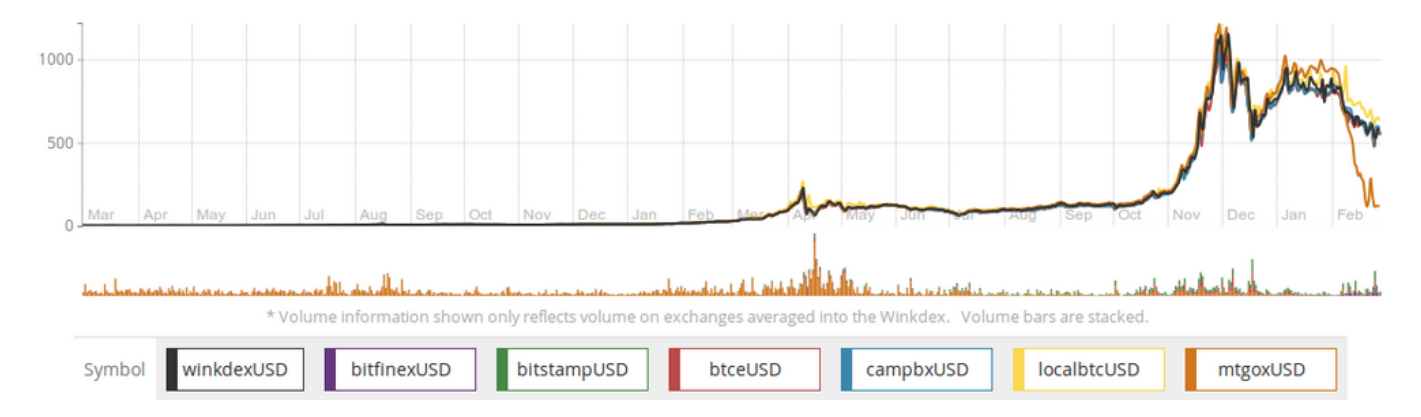

Он был создан программистом из Японии и первоначально этот сервис служил для обслуживания торговых операций за обычную валюту и биткойн. Позже этот сайт был продан разработчику Mark Karpeles. В апреле 2013 года 70% мирового оборота Bitcoin приходился на этом сайте. Время от времени приходилось даже приостанавливать торговлю, вследствие резкого роста спроса на биткойн для стабилизации его стоимости.

#### **Взрывная динамика роста биткойна и ажиотаж в 2013 году**

К концу 2013 года этот сервис уже был не способен выполнять запросы клиентов по обмену биткойн на доллары, что вынудило вмешаться власти Соединенных Штатов и взять под контроль этот сервис. В начале 2014 года обменные работа сайта была остановлена из-за технического сбоя. Mt.Gox решил объявить о банкротстве. Тем не менее Bitcoin уже получил свою долю популярности и следствием этого стал рост его популярности для оплаты сделок на сайте Silk Road. Это была полулегальная торговая площадка, на которой можно было продать товары сомнительного происхождения, а также наркотики. Silk Road был закрыт в октябре 2013 года после следствия и ареста владельца сайта. В результате оперативной деятельности ФБР конфисковали огромное количество Bitcoin. Эксперты считают что в ФБР конфисковало не менее 1% от всей массы выпущенной криптовалюты.

### [38 процентов за 17 дней. Как заработать на криптовалюте.](http://jonnybegood.ru/?download=%d0%ba%d0%b0%d0%ba-%d0%b7%d0%b0%d1%80%d0%b0%d0%b1%d0%be%d1%82%d0%b0%d1%82%d1%8c-%d0%bd%d0%b0-%d0%ba%d1%80%d0%b8%d0%bf%d1%82%d0%be%d0%b2%d0%b0%d0%bb%d1%8e%d1%82%d0%b5)

В 2013 году в результате резкого роста спроса на криптовалюту, сервис, занимавшийся обменными операциями Bitinstant начал испытывать трудности в работе. Заявок было так много, что менеджеры не успевали их обработать. Они нашли инвесторов в лице братьев Winklevoss и они инвестировали свои средства для расширения штата сотрудников. Братья стали крупными владельцами биткойнов. На то время это было более 1 процента всей криптовалюты, находившейся в обращении в интернет. На эти деньги они организовали позже инвестиционный фонд для желающих вложить деньги в криптовалюту.

Всё же Bitinstant в июле 2013 года приостановил свою деятельность из-за недостатка ликвидности. Он не смог обеспечить обменные операции для своих пользователей и удовлетворить спрос для 17000 клиентов. Власти закрыли сайт и позже один из руководителей в 2014 году был обвинён в отмывании денег. Обнаружилось, что он продал биткойн на сумму 1 млн долларов пользователям уже получившему печальную известность Silk Road. [Читать дальше.](http://jonnybegood.ru/?p=1128)

Динамика роста биткойна и сколько можно заработать на бирже криптовалют? | 3

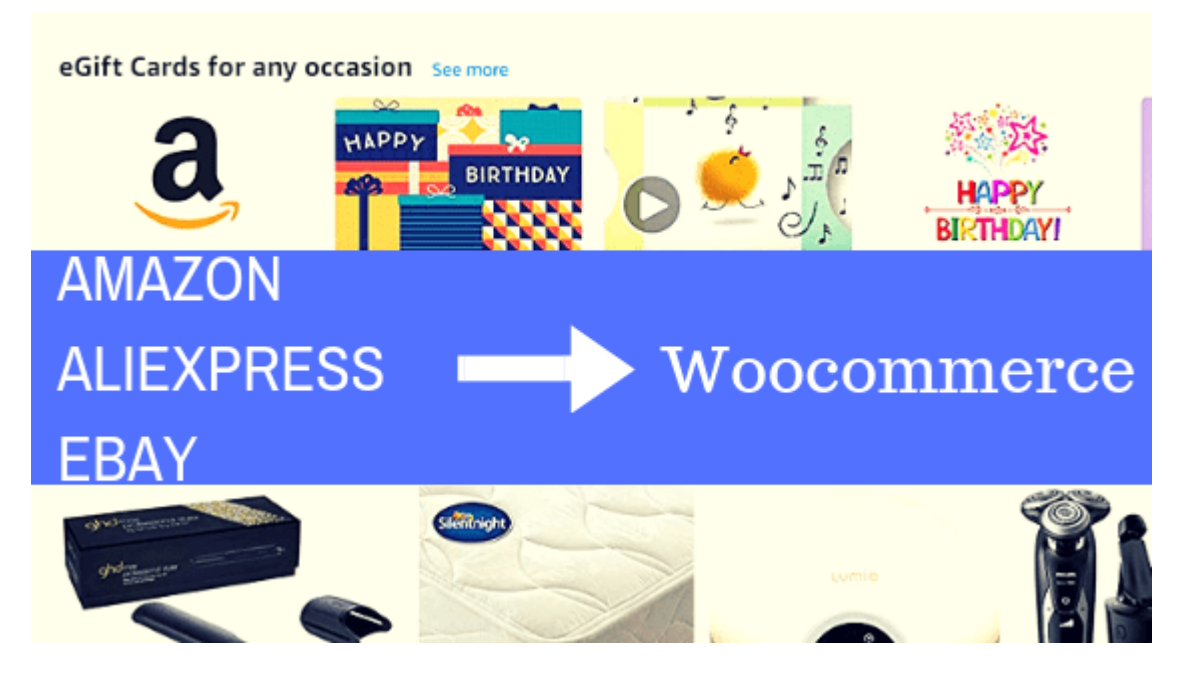

# **[Woocommerce: как добавить товар с Amazon, Ebay](https://jonnybegood.ru/woocommerce/) [или Aliexpress](https://jonnybegood.ru/woocommerce/)**

Опубликовано: 28 октября, 2018

Поделиться Facebook Twitter Pinterest LinkedIn Добавить товар с крупнейших интернетплощадок Amazon, Aliexpress, Ebay в консоли управления своим магазином на Woocommerce просто. Ниже приводится пример размещения товара с Amazon.

[нет комментариев](https://jonnybegood.ru/woocommerce/#respond)

Динамика роста биткойна и сколько можно заработать на бирже криптовалют? | 4

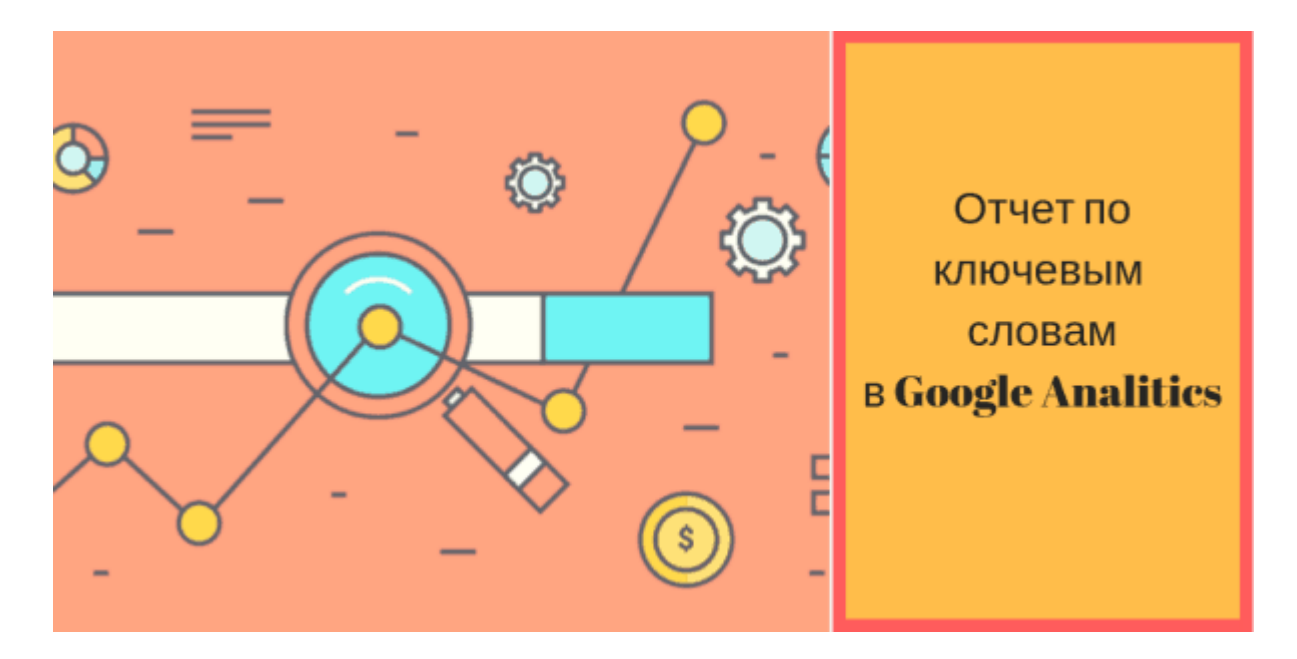

## **[Google Analytics: анализ ключевых слов](https://jonnybegood.ru/%d0%b0%d0%bd%d0%b0%d0%bb%d0%b8%d0%b7-%d0%ba%d0%bb%d1%8e%d1%87%d0%b5%d0%b2%d1%8b%d1%85-%d1%81%d0%bb%d0%be%d0%b2/)**

Опубликовано: 31 августа, 2019

Прежде всего, анализ ключевых слов предполагает наличие предварительного списка ключевых слов, по которым вы продвигаете ваше предложение, пост, страницу, видео или что-нибудь еще. Этот список должен содержать: «брендовые» ключевые слова.[Continue reading](https://jonnybegood.ru/%d0%b0%d0%bd%d0%b0%d0%bb%d0%b8%d0%b7-%d0%ba%d0%bb%d1%8e%d1%87%d0%b5%d0%b2%d1%8b%d1%85-%d1%81%d0%bb%d0%be%d0%b2/)

[нет комментариев](https://jonnybegood.ru/%d0%b0%d0%bd%d0%b0%d0%bb%d0%b8%d0%b7-%d0%ba%d0%bb%d1%8e%d1%87%d0%b5%d0%b2%d1%8b%d1%85-%d1%81%d0%bb%d0%be%d0%b2/#respond)